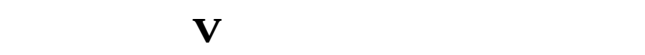

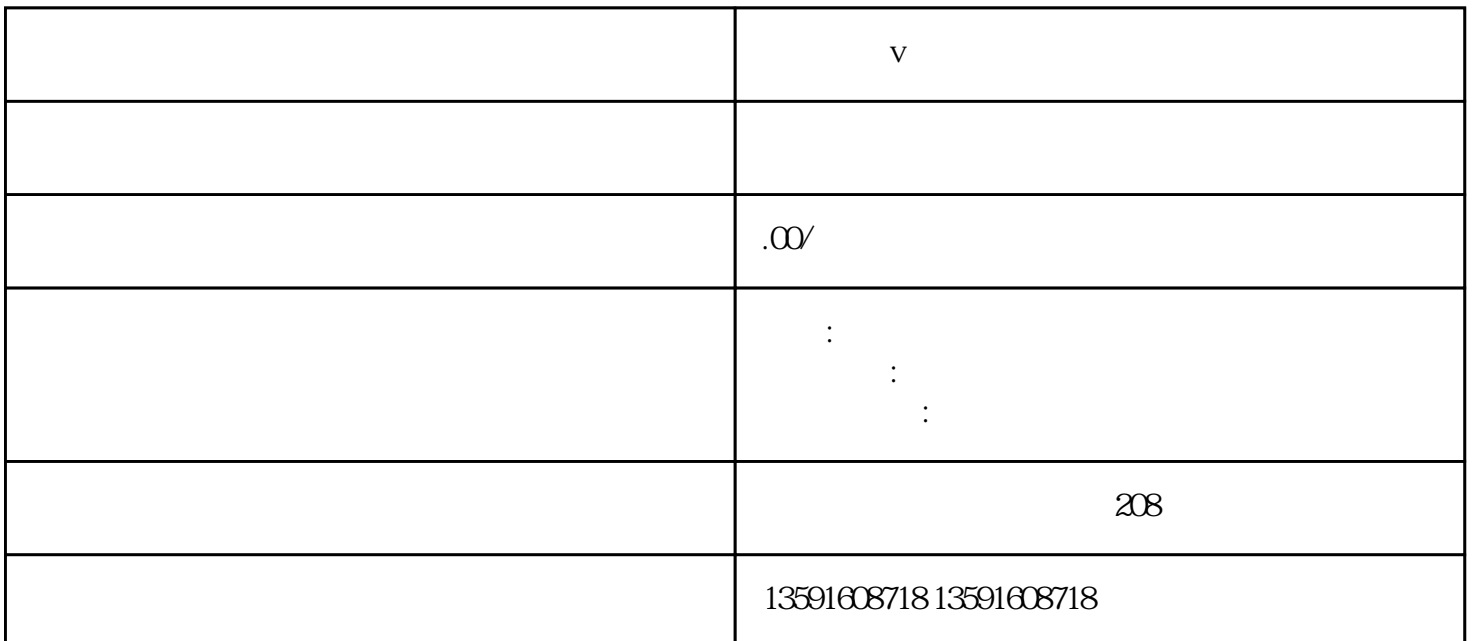

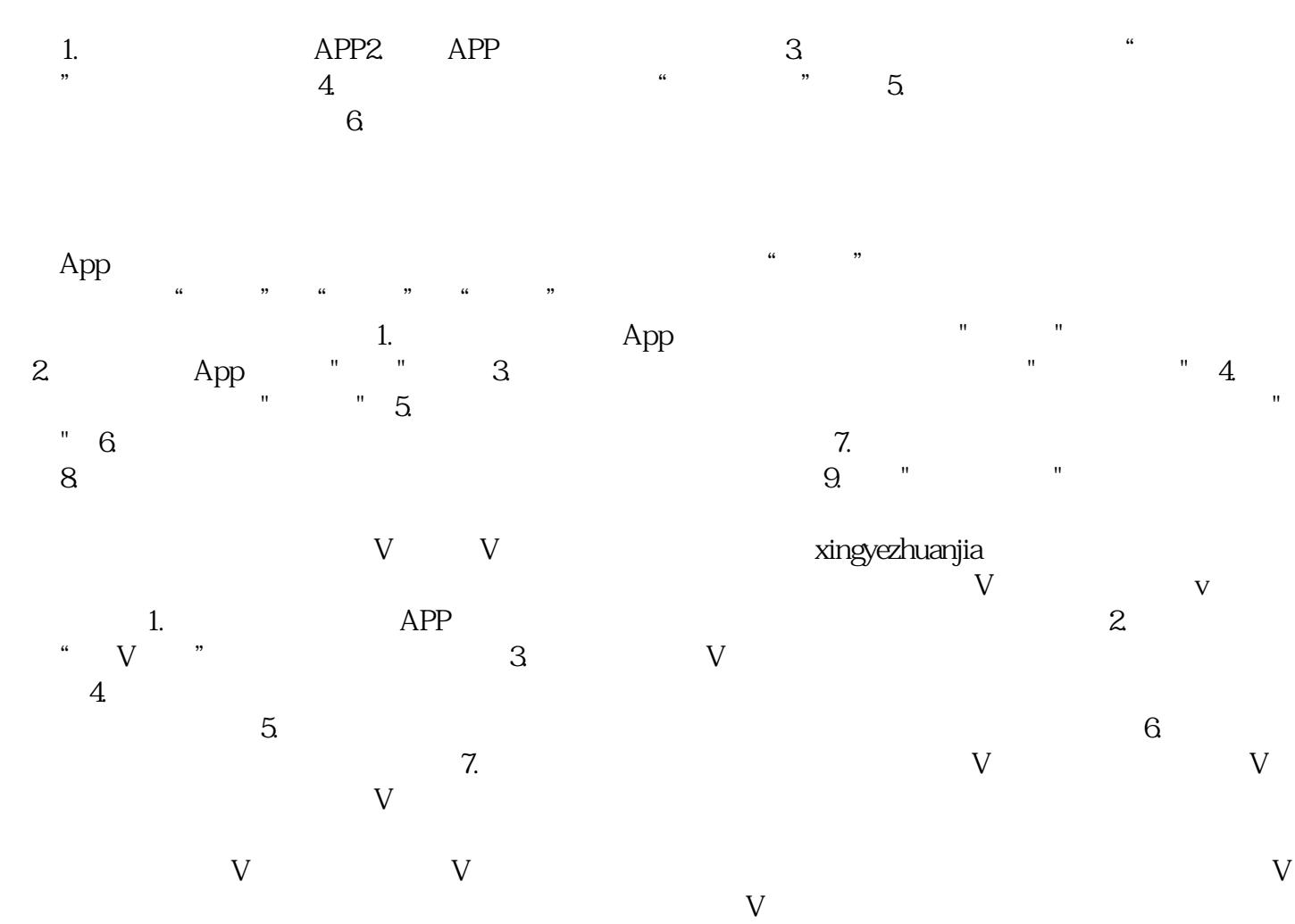

 $V$